## **Vectors in Action: Backface Culling**

- Your first look at applying vectors and their operations in computer graphics is also a first look at an algorithm that can be done transparently for you by the graphics subsystem: hidden surface removal (HSR)
- Full-blown HSR will be tackled later, but there is one aspect that we can look at now: <u>backface culling</u>
- The principle behind backface culling is that, if a polygon on a 3D model is facing "away" from you, then you probably will not see it

#### **Culling Exceptions**  $\mathbf{B}$ WHOM.  $\sigma$  Fxcentions  $\sim$   $\sim$   $\sim$

- $\bullet$  It might already be apparent to you that, based on this principle, backface culling is not the full solution to  $HSR$ —exceptions are easy to identify: ons are easy to identify: ac<del>e</del> culling is not the full s
	- Non-convex polyhedrons  $\sqrt{ }$
	- Multiple objects
	- "Flat" objects (e.g., a single triangle)
- However, it may "cull" a good number of polygons from the picture, thus serving as a kind of optimization  $\log$  as a kind of optimi

### **So, Those Vectors…**  $\mathbf{c}$   $\mathbf{r}$   $\mathbf{r}$   $\mathbf{r}$   $\mathbf{r}$   $\mathbf{r}$   $\mathbf{r}$   $\mathbf{r}$   $\mathbf{r}$   $\mathbf{r}$   $\mathbf{r}$ makes backface culling work so well as a so well as a so well as a so well as a so well as a sohidden surface removal

Determining whether a polygon faces front is easier than it may seem, thanks to some vector math: a polygon faces front if the angle between its normal and the vector toward the camera/eye/viewer is between –90 and 90 degrees, or

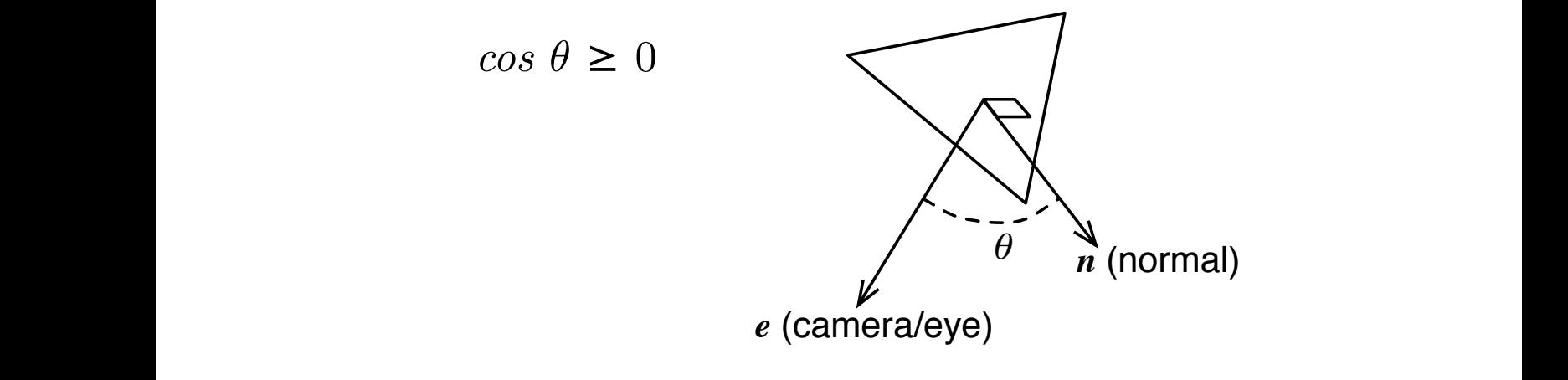

· Hmmm...we've seen cosines related to vectors before... oh yes, this:

$$
\cos \theta = \frac{u \cdot v}{|u||v|}
$$

**•** Now, assuming WLOG that the camera/eye/viewer and normal vectors in the diagram above are unit vectors, this gives us: *r* Thurmal vectors in the diagram above are unit vectors,  $\frac{d}{dx}$  this or *orgen* are  $\frac{d}{dx}$ if and only if *u · v* = 0.

$$
e \cdot n \geq 0
$$

- $\bullet$  But, in a right-handed coordinate system,  $e$  is simply  $(0, 0, 1)$ , meaning  $e \cdot n =$  the *z* component of *n*  $\mathbf{p}$ ar, magnitude:
	- $\bullet$  Thus, backface culling is a matter of checking whether the *z* component of *n* is greater than zero! *|*<br>| er of checking whether<br>| than zero!

### **Yay! Oh, wait…** *<sup>|</sup>v<sup>|</sup>* ) *<sup>U</sup><sup>v</sup>* = ( *<sup>u</sup> · <sup>v</sup> <sup>|</sup>v<sup>|</sup>* ) *<sup>U</sup><sup>v</sup>* = (*<sup>u</sup> · <sup>U</sup>v*) *<sup>U</sup><sup>v</sup>* Are you loving this stu↵ yet?

• So, this is great—just look at the normal vector and we're done!

But…we don't have the normal vector…

• Fortunately, we can compute it—vectors to the rescue one more time: • Fortunately, we can compute it—vectors to the rescue vectors to the research interesting the *vectors* to the research one more time:

 $u \times v = \langle y_u z_v - z_u y_v, z_u x_v - x_u z_v, x_u y_v - y_u x_v \rangle$ 

 $\bullet$  Recall that this cross product computes the normal vector to the plane defined by its two operand vectors this is exactly what we need!

### **Product is not that the vertices! v u** are the same of the same of course, the same of course, the same of the same of the same of the same of the same of the same of the same of the same of the same of the same of the same of the same of the same of th **But I Have Vertices!**

- don't have vectors—we have vertices • Digging one step deeper, you probably noticed that we
	- $\mathcal{A}$  to another point of confusion here  $\mathcal{A}$  and  $\mathcal{A}$  and  $\mathcal{A}$  and  $\mathcal{A}$  means  $\mathcal{A}$  means  $\mathcal{A}$  and  $\mathcal{A}$  and  $\mathcal{A}$  and  $\mathcal{A}$  and  $\mathcal{A}$  and  $\mathcal{A}$  and  $\mathcal{A}$  and  $\mathcal{A}$  and  $\mathcal$ • Again, no problem: vectors can be derived from the  $\frac{1}{\sqrt{2}}$ vertices by subtracting them from each other
		- 6 to calculate the normal vector? • Given the vertices of a polygon, what vectors do we use
		- Well…let's just pick two that we have for sure: the vector from the first to the second vertex, then the one from the second to the third

# **And Finally…**

- So we have our vectors, but you might have realized that there is one last detail: for a given plane defined by these two vectors, there are <u>two</u> possible normals—one for each side of the plane!
- As it turns out, the direction of the vertices influences the vectors that we get, and thus which normal gets computed when multiplying our two selected vectors
- So we must not only standardize on our vectors, but the order in which we list our vertices
- A little study reveals that the normal vector will have  $z > 0$  when the vertices are listed <u>counterclockwise</u> as viewed from the polygon's "front"
- Thus, we finally meet the level of our vertex data and code with this rule:

In order to use backface culling, we standardize on listing our polygons' vertices so that they "wind" counterclockwise when viewed from their front

• Once we have this, we can then just "turn it on:"

gl.enable(gl.CULL\_FACE);

…thus gaining this bit of optimization!